# Trace by RisingStack

#### Monitoring microservices architectures the easier way

Gergely Nemeth @nthgergo

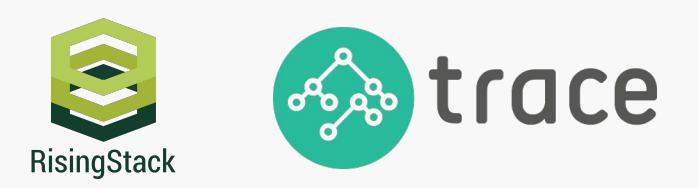

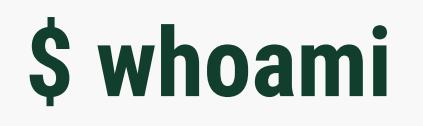

**Work - RisingStack** 

Twitter - @nthgergo

GitHub - gergelyke

Stuff I write - https://blog.risingstack.com

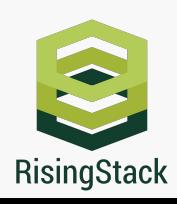

## **Agenda**

- **- monitoring microservices**
- **- how Trace works**
- **- transaction tracking**
- **- getting started**

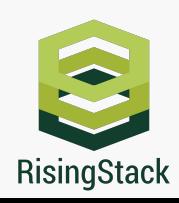

#### **A microservice monitoring and debugging tool**

### **that empowers you to get all the metrics you need**

### **when operating microservices.**

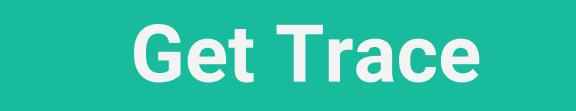

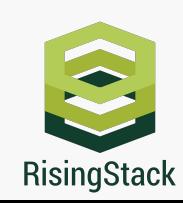

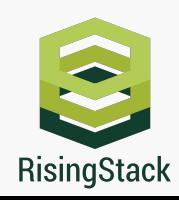

#### *The microservice pattern is not the silver bullet for*

#### *designing systems - it helps a lot, but also comes with new*

*challenges.*

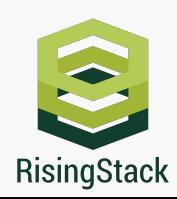

- *● Debugging and monitoring microservices can be really challenging:*
	- *○ no stack trace, hard to debug*
	- *○ easy to lose track of services when dealing with a lot*
	- *○ bottleneck detection*

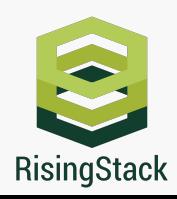

- *● Trace solves these problems by adding the ability to*
	- *○ do distributed stack traces,*
	- *○ topology view for your services,*
	- *○ and alerting for overwhelmed services,*
	- *○ third-party service monitoring (coming soon),*
	- *○ trace heterogeneous infrastructures with languages like Java, PHP or Ruby (coming soon).*

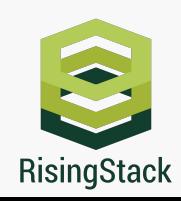

*● Trace is mostly based on the Google Dapper white paper - so we implemented the ServerReceive,* 

*ServerSend, ClientSend, ClientReceive events for monitoring the lifetime of a request.*

*● In the example above, we want to catch the very first incoming request: SR (A): Server Receive. The http.Server will emit a request event, with http.IncomingMessage and a http.ServerResponse with the signature of function (request, response) { }* 

RisingStack

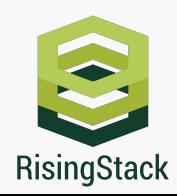

#### *With wrapping the http core module's request function and*

#### *the Server.prototype object, we can sniff all the information*

#### *we need.*

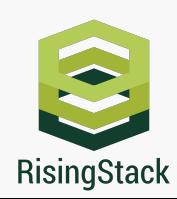

#### *Trace is mostly based on the [Google Dapper](http://research.google.com/pubs/pub36356.html) white paper -*

#### *so we implemented the ServerReceive, ServerSend,*

*ClientSend, ClientReceive events for monitoring the lifetime* 

*of a request.*

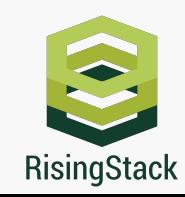

*● Trace is mostly based on the Google Dapper white paper - so we implemented the ServerReceive,* 

*ServerSend, ClientSend, ClientReceive events for monitoring the lifetime of a request.*

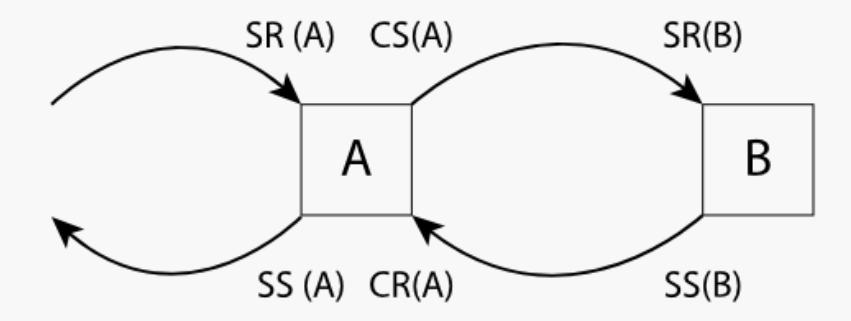

In the example above, we want to catch the very first incoming request: SR (A): Server Receive.

*The http.Server will emit a request event, with http.IncomingMessage and a http.ServerResponse* 

*with the signature of function (request, response) { }* 

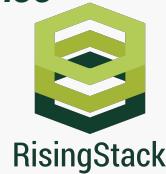

#### *In the wrapper, we can record every information we want,*

*like timing, the source, the requested path, or even the* 

*whole HTTP header for further investigation.*

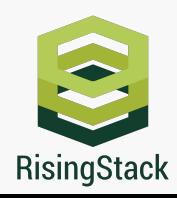

#### **transaction tracking**

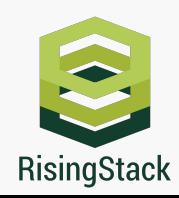

### **Transaction tracking**

#### *We do it by setting a request-id header on the outgoing*

*requests.*

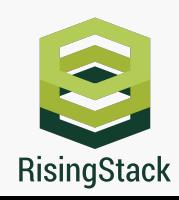

## **Transaction tracking**

*● If our service has to call another service before it can send the response to its caller, we have to track this kind of request-response pairs, spans as well. A span always comes from http.request by calling an endpoint. By wrapping the http.request function, we can do the same as in the http. Server.prototype with one minor difference: here we want to pair the corresponding request and response, and assign a span-id to it.*

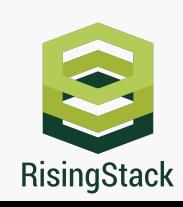

## **Transaction tracking**

*● However, the request-id will just pass through the span. In order to store the generated request-id,* 

*we use [Continuation-Local Storage:](https://www.npmjs.com/package/continuation-local-storage) after a request arrived and we generated the request-id, we* 

*store it in CLS, so when we try to call another service we can just get it back.*

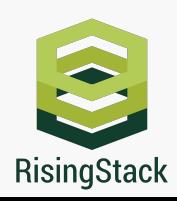

### **getting started**

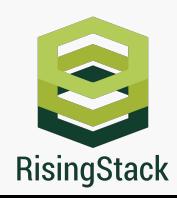

## **Getting started**

*● Trace is completely open source - feel free to play with it, open issues, send pull requests. We will soon start to implement Trace to other languages as well - if you'd like to participate, [say hi, and](https://github.com/RisingStack/trace-nodejs/?utm_source=traceslides&utm_medium=referral&utm_content=traceslides&utm_campaign=tracebeta) [let's get working on them!](https://github.com/RisingStack/trace-nodejs/?utm_source=traceslides&utm_medium=referral&utm_content=traceslides&utm_campaign=tracebeta)*

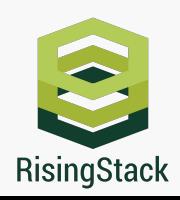

## **Getting started**

*● [Trace is also available as a hosted service.](https://github.com/RisingStack/trace-nodejs/?utm_source=traceslides&utm_medium=referral&utm_content=traceslides&utm_campaign=tracebeta) If you don't want run your own infrastructure we* 

*provide microservice monitoring as a service as well. [This is what it looks like:](https://github.com/RisingStack/trace-nodejs/?utm_source=traceslides&utm_medium=referral&utm_content=traceslides&utm_campaign=tracebeta)*

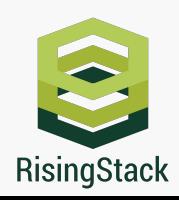

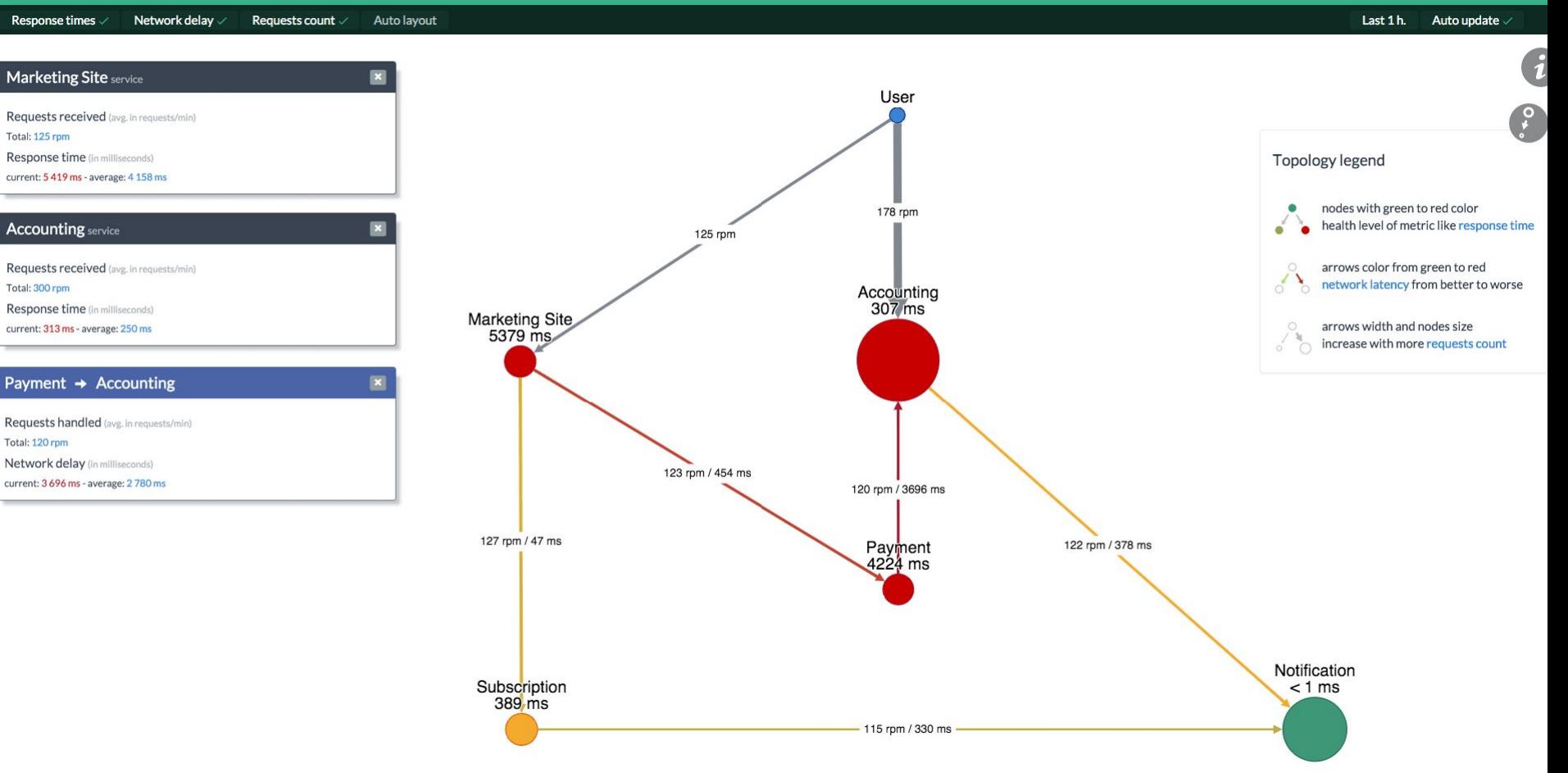

# Thanks!

**Gergely Nemeth** @nthgergo

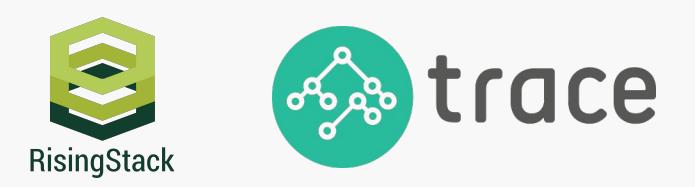